# Karta opisu zajęć - Sylabus Państwa Akademia Nauk Stosowanych im. ks. Bronisława Markiewicza w Jarosławiu

### I.INFORMACJEPODSTAWOWE

Nazwa zajęć: NARZĘDZIA CAT

Cykl kształcenia rozpoczynający się w roku akademickim 2022/2023

Nazwa kierunku studiów, poziom i profil kształcenia: Filologia, studia pierwszego stopnia o profilu praktycznym

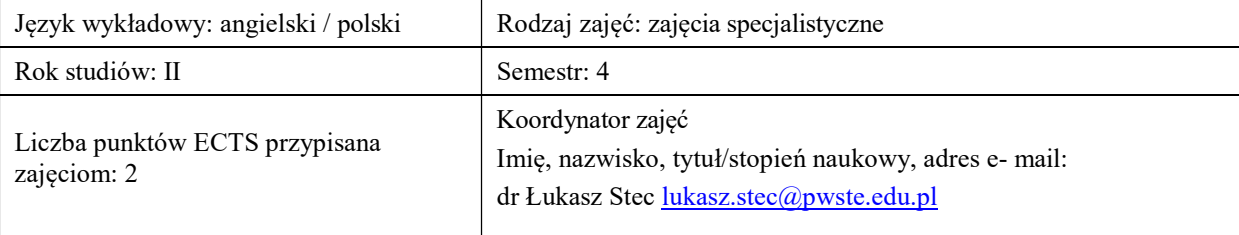

Jednostka organizacyjna: Wydział Humanistyczny

### FORMA PROWADZENIAZAJĘĆ I LICZBA GODZIN

Ogólna liczba godzin zajęć dydaktycznych na studiach stacjonarnych i niestacjonarnych z podziałem na formy:

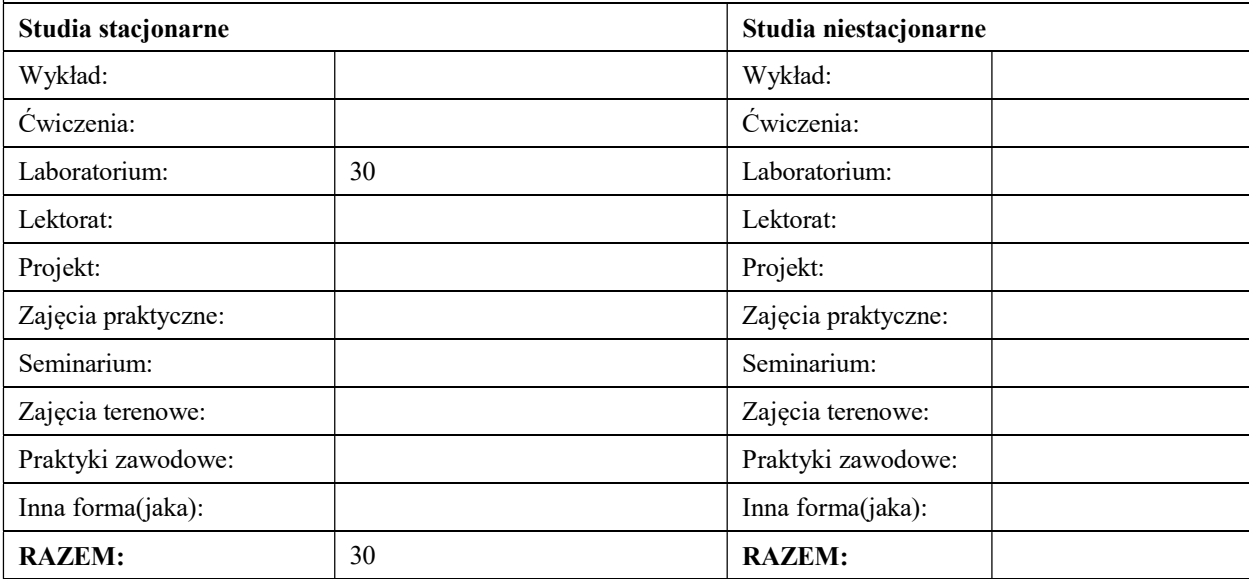

### II.INFORMACJESZCZEGÓŁOWE

### Wymagania wstępne i dodatkowe:

Znajomość języka angielskiego na poziomie B2 oraz biegła znajomość języka polskiego

### Cele kształcenia dla zajęć:

- Zapoznanie studentów z narzędziami CAT na przykładzie memoQ;
- Prezentacja możliwości oferowanych przez współczesną technologię dla pracy tłumacza;
- Przeprowadzenie wraz ze studentami tłumaczenia oraz analizy wybranych tekstów za pomocą narzędzi CAT;

# EFEKTY UCZENIA SIĘ OKREŚLONE DLA ZAJĘĆ I ICH ODNIESIENIE DO EFEKTÓW UCZENIA SIĘ OKREŚLONYCH DLA KIERUNKU STUDIÓW

Efekty uczenia się określone dla zajęć w kategorii wiedza, umiejętności oraz kompetencje społeczne oraz metody weryfikacji efektów uczenia się

# UWAGA:

Dzielimy efekty uczenia się określone dla zajęć na kategorie wiedzy, umiejętności i kompetencji społecznych. Określone dla zajęć efekty uczenia się nie muszą obejmować wszystkich trzech kategorii i zależą one od formy zajęć.

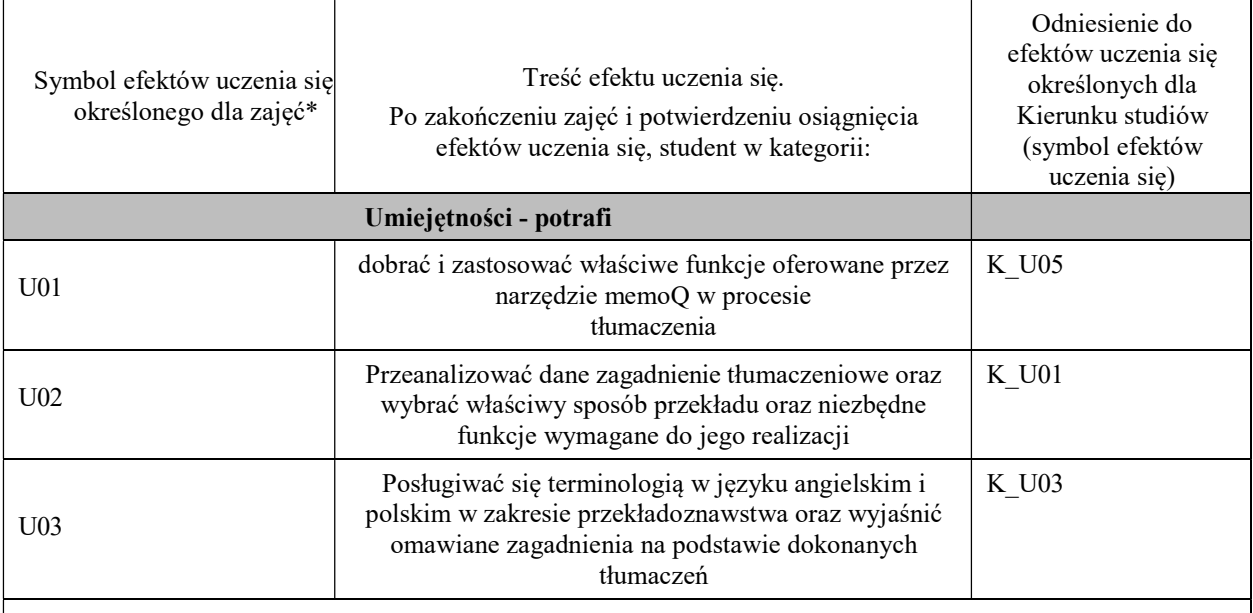

### UWAGA!

Zaleca się, aby w zależności od liczby godzin zajęć, liczba efektów uczenia się zawierała się w przedziale: 3-7, ale są to wartości umowne.

# TREŚCIPROGRAMOWEIICHODNIESIENIEDOFORMZAJĘĆIMETODOCENIANIA

Treściprogramowe(uszczegółowione,zaprezentowanezpodziałemnaposzczególneformyzajęć,tj.wykład,ćwiczenia , laboratoria, projekty, seminaria i inne):

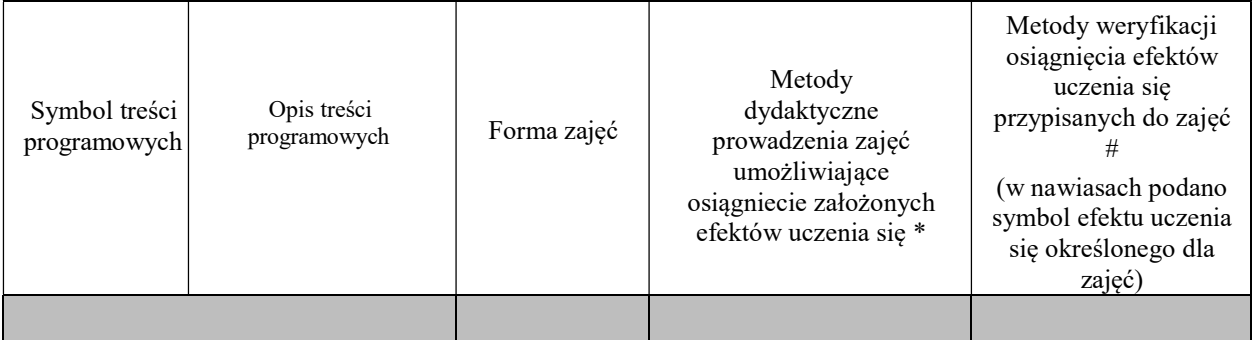

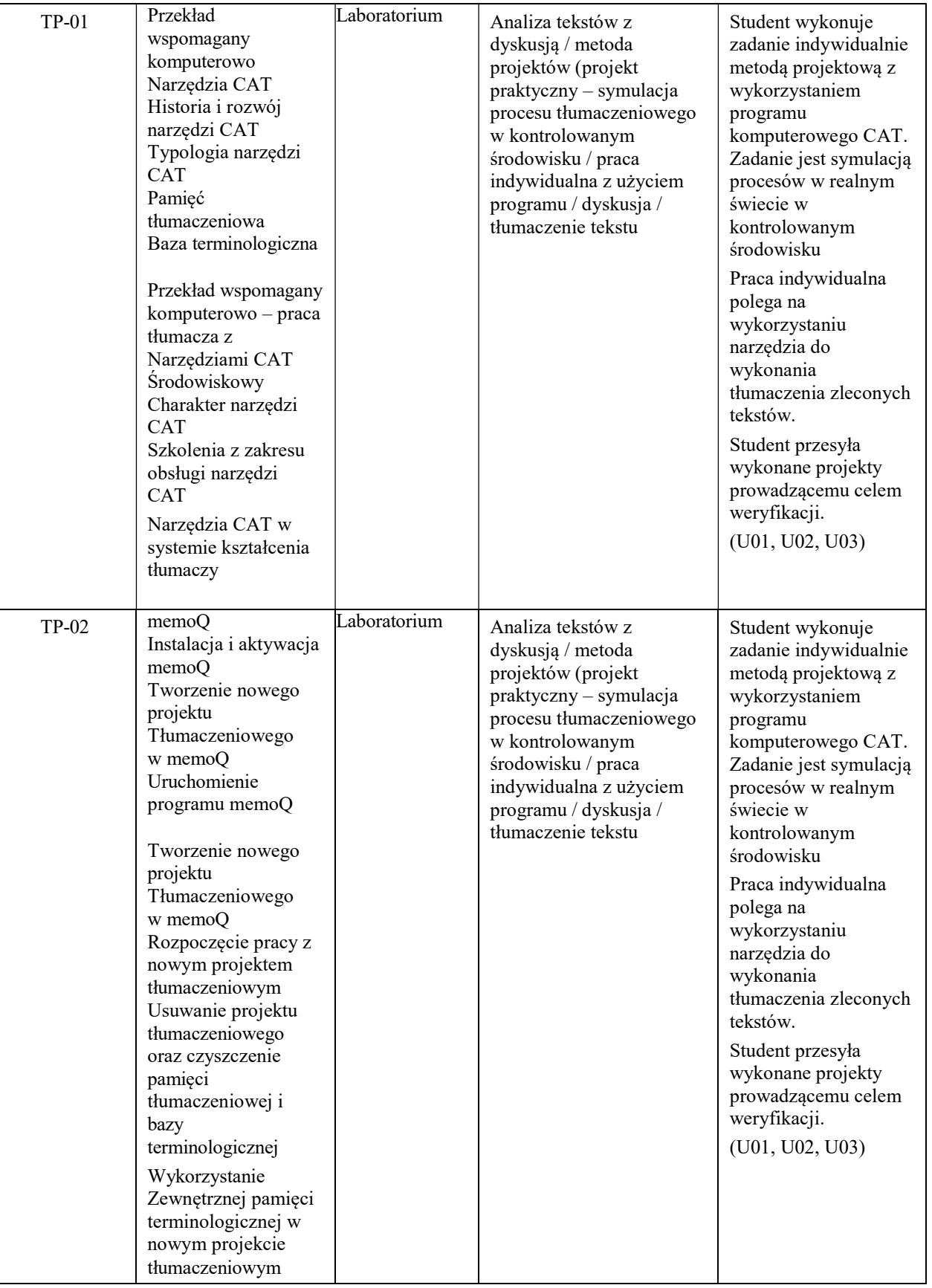

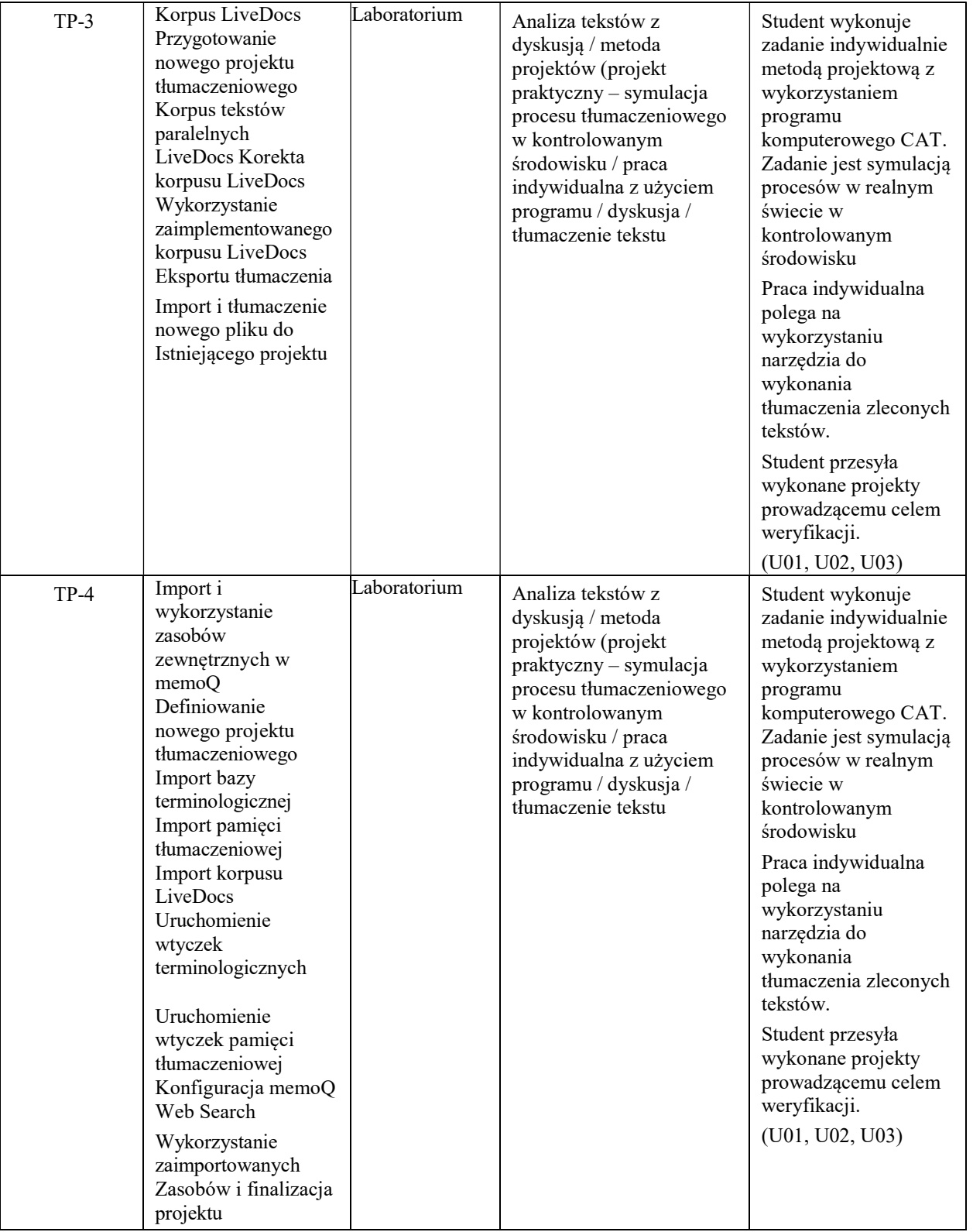

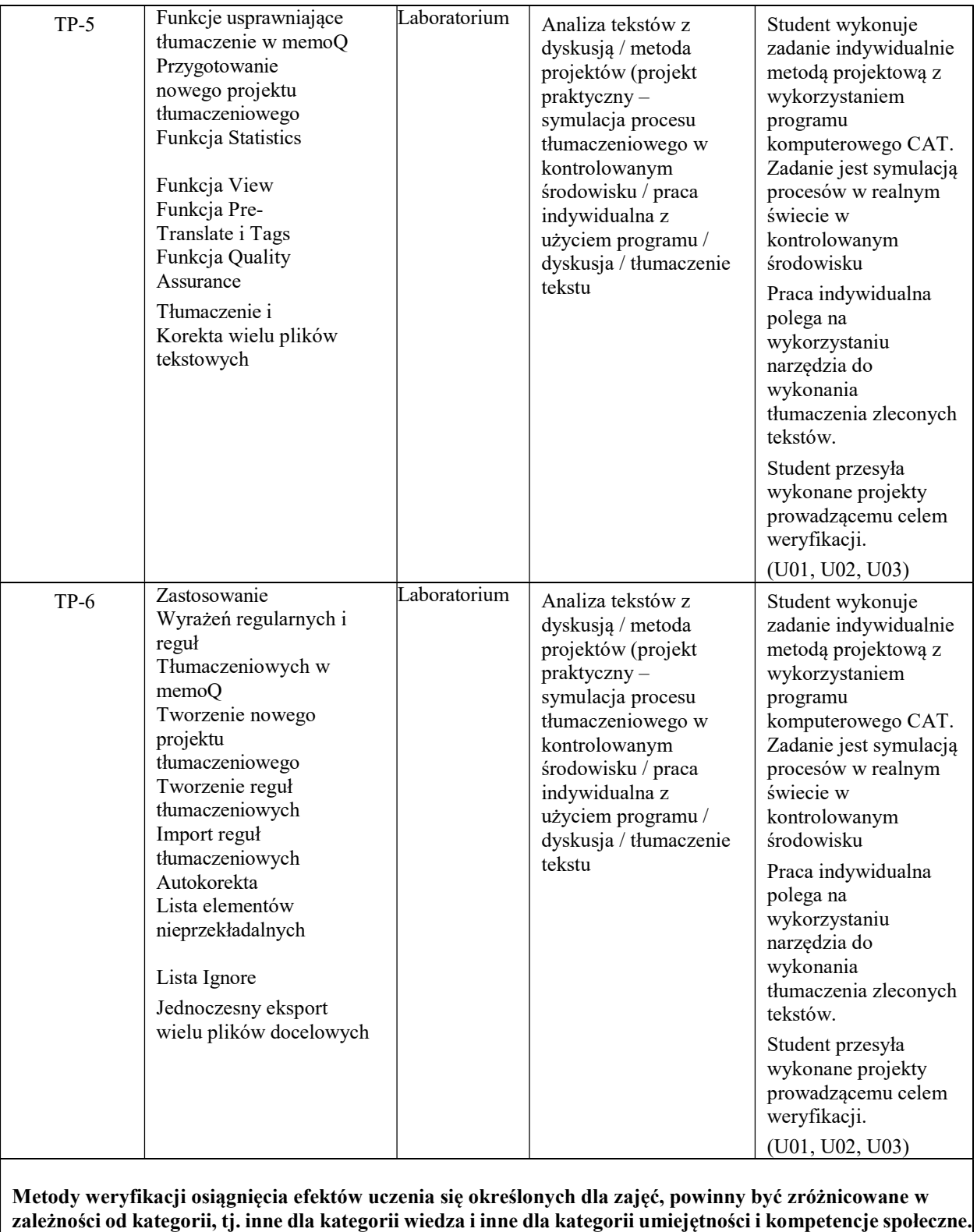

ZALECANALITERATURA(w tym pozycje w języku obcym)

Literatura podstawowa:

Organ Michał. 2021. Narzędzia CAT: memoQ i SDL Trados Studio. Wydawnictwo Uniwersytetu Rzeszowskiego.

Instrukcje obsługi programów dostępne na stronie producenta w formie tutorialów w wersji darmowej.

### Literatura uzupełniająca:

Bogucki Łukasz. 2009. Przekład wspomagany komputerowo. PWN.BowkerLynne.2002.Computer-aided Translation Technology: A Practical Introduction. University of Ottawa Press.

Dannewitz Linder Mats. 2019. SDL Trados Studio 2019. The Manual. Nattskift Konsult.

O'HaganMinako. 2019. The Routledge Handbook of Translation and Technology. Routledge.

Organ Michał. 2019.Working with CAT tools: memoQ translator pro. In: Contents, Use, Usability: Dictionaries from the Perspective of a Translator and a Language Teacher; edited by Dorota Osuchowska, Lucyna Harmon. Peter Lang.

Walker Andy. 2014. Sdl Trados Studio. Packt Publishing

(Materiały udostępnione studentom przez prowadzącego)

## III.INFORMACJEDODATKOWE

### BILANS PUNKTÓW ECTS

### OBCIĄŻENIE PRACĄ STUDENTA (godziny)

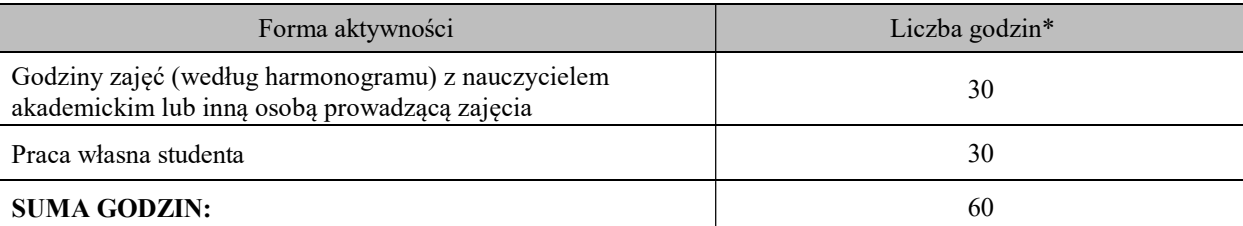

### OBCIĄŻENIE PRACĄ STUDENTA (punkty ECTS)

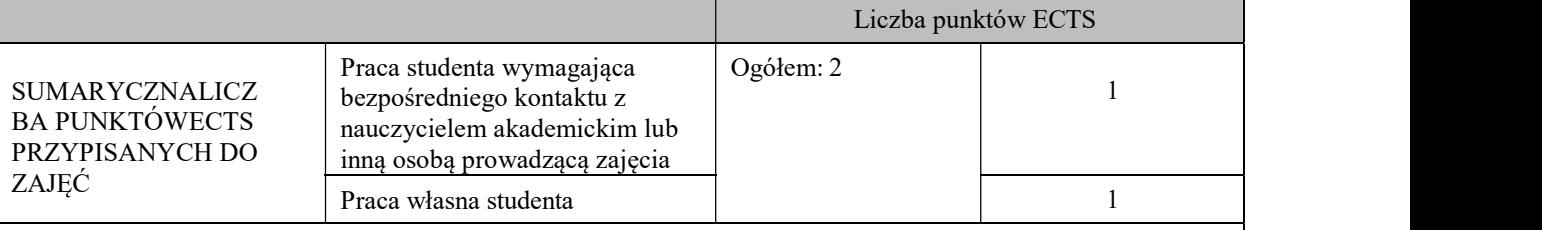

\*godzinylekcyjne,czyli1 godz.oznacza45 min;

### OPIS PRACYWŁASNEJ STUDENTA:

Praca własna studenta musi być precyzyjnie opisana, uwzględniając charakter praktyczny zajęć. Należy podać symbol efektu uczenia się, którego praca własna dotyczy oraz metody weryfikacji efektów uczenia się stosowane w ramach pracy własnej.

Przykładowe formy aktywności: (1) przygotowanie do zajęć, (2) opracowanie wyników, (3)czytanie wskazanej literatury,(4) napisanie raportu z zajęć, (5) przygotowanie do egzaminu, opracowanie projektu.

U01 – U03: ćwiczenia z użyciem programu wspomagającego tłumaczenie (CAT); Metoda weryfikacji (narzędzie): wykonywanie ćwiczeń przez studenta będące symulacją procesów zachodzących w realnym świecie w kontrolowanym środowisku w postaci tłumaczenia tekstów pisanych

Każdy student pracuje indywidualnie nad zadaniem tłumaczeniowym metodą projektową. Jego zadaniem jest wykonanie tłumaczenie tekstu lub tekstów dla zleconego przez prowadzącego projektu. Następnie zapis swojej pracy przesyła do prowadzącego w formie: plików z właściwymi rozszerzeniami dla: pamięci tłumaczeniowej, glosariusza, bi-tekstu (tekst oryginalny i tłumaczony, przetłumaczony tekst, raport z QA (Quality Assurance). Przesłane materiały podlegają ocenie wg kryteriów podanych w ocenie podsumowującej, poniżej.

### KRYTERIA OCENIANIA

Ocena kształtująca:

Student wykonuje zadania, które podlegają ocenie. Prowadzący nadzoruje pracę studenta informując o dobrych stronach tłumaczonych tekstów i wskazuje na niedociągnięcia w zakresie tłumaczenia oraz korzystania z programów dając wskazówki jak poprawić efektywność pracy. (informacja zwrotna).

Ocena podsumowująca:

Wytwory pracy studenta oceniane są wg następujących kryteriów:

- 1. Poprawność wykonania.
- 2. Terminowość.
- 3. Stopień zaawansowania użytkowania narzędzia lub programu (obserwacja studenta w trakcie pracy).
- 4. Jakość wykonania, funkcjonalność działania.

Każdy kryterium oceniane jest w skali od 1-5. Średnia wyliczona w procentach będzie oceną cząstkową dla każdego zadania wg skali poniżej:

Ocena bardzo dobra – 93-100%

Ocena dobra plus – 85-92%

Ocena dobra – 77-84%

Ocena dostateczny plus – 69%-76%

Ocena dostateczny – 60-68%

Student otrzyma na ocenę końcową na podstawie średniej z ocen cząstkowych dla poszczególnych projektów.

Prowadzący przygotowuje arkusz z ocenami, linkiem do folderów, w których zapisane są wytwory studenta, co stanowi efekt pracy studentów w trakcie trwania semestru.

## INFORMACJAOPRZEWIDYWANEJMOŻLIWOŚCIWYKORZYSTANIAKSZTAŁCENIANA ODLEGŁOŚĆ:

Nie przewiduje się.